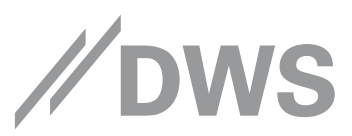

# 1. Passwort vergessen?

Im 2. Halbjahr 2021 ändern wir das Passwortmanagement und erhöhen damit die Sicherheitsstandards. Deshalb wird die Angabe **einer korrekten E-Mail-Adresse und vollständigen Postanschrift** in Ihrem Partner@Web-Profil zwingend erforderlich.

Bitte prüfen Sie über die Funktion Einstellungen/Eigenes Profil/Kontaktdaten, ob **Ihre Kontaktdaten** stets auf dem **neuesten Stand** sind.

#### Los geht's.

**Sollten Sie Ihr Passwort vergessen haben**, so **können Sie** auf folgendem Weg ein neues Passwort anfordern. Klicken Sie auf der Startseite<https://partner.dws.de/dws-partner/> auf "Passwort vergessen".

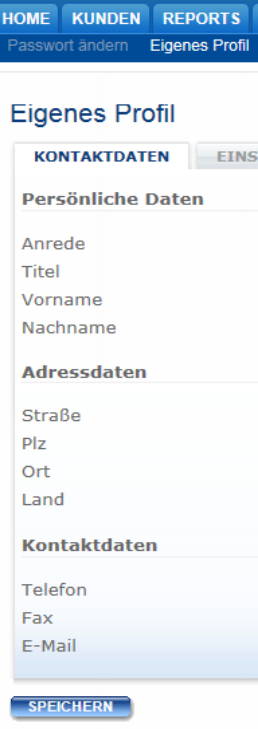

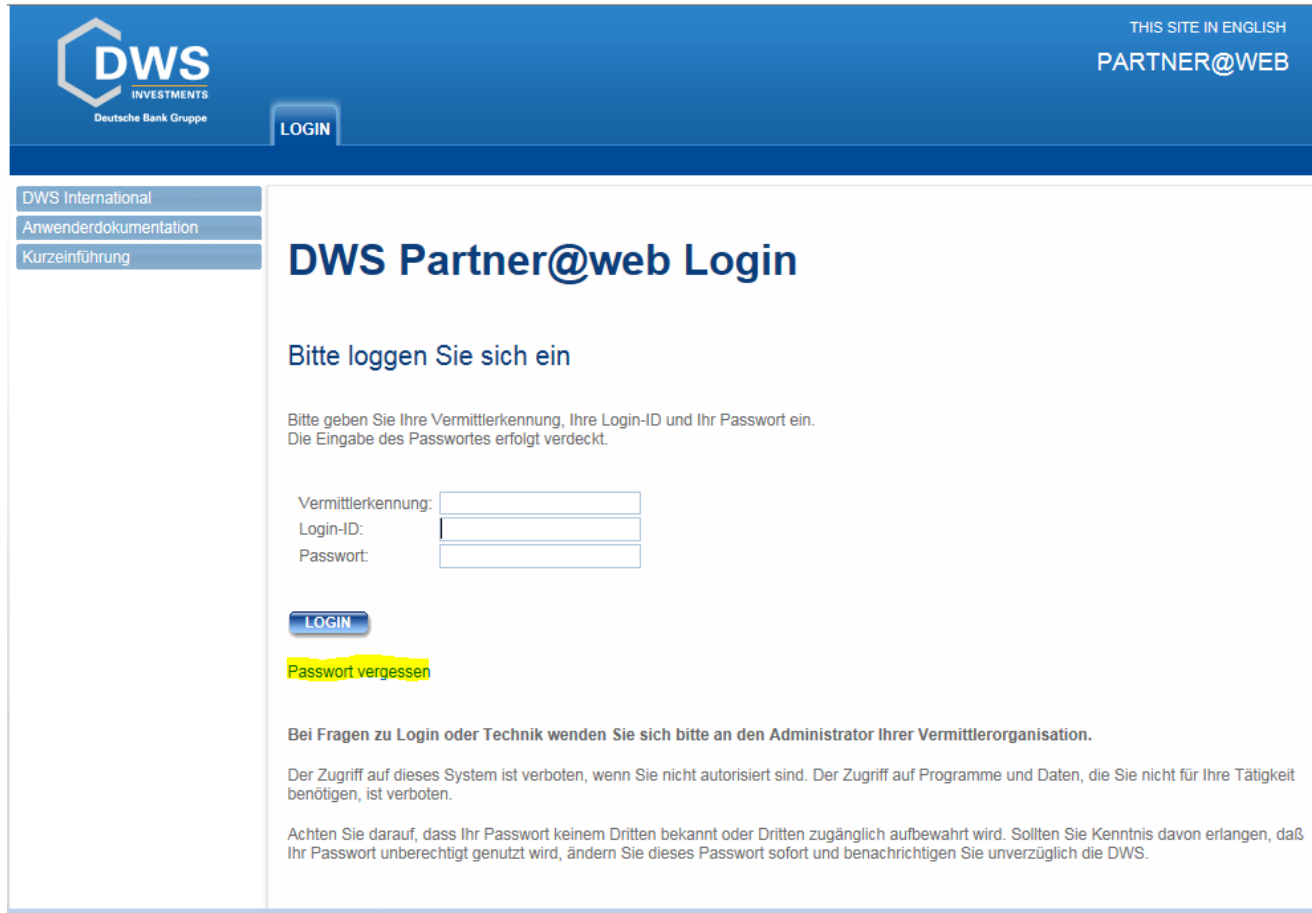

Sie werden nun auf die Passwort-Seite von Partner@Web weitergeleitet und das Menü "neues Passwort vergeben" öffnet sich.

# 2. Neues Passwort vergeben

### 2.1 Geben Sie Ihre Nutzerdaten ein:

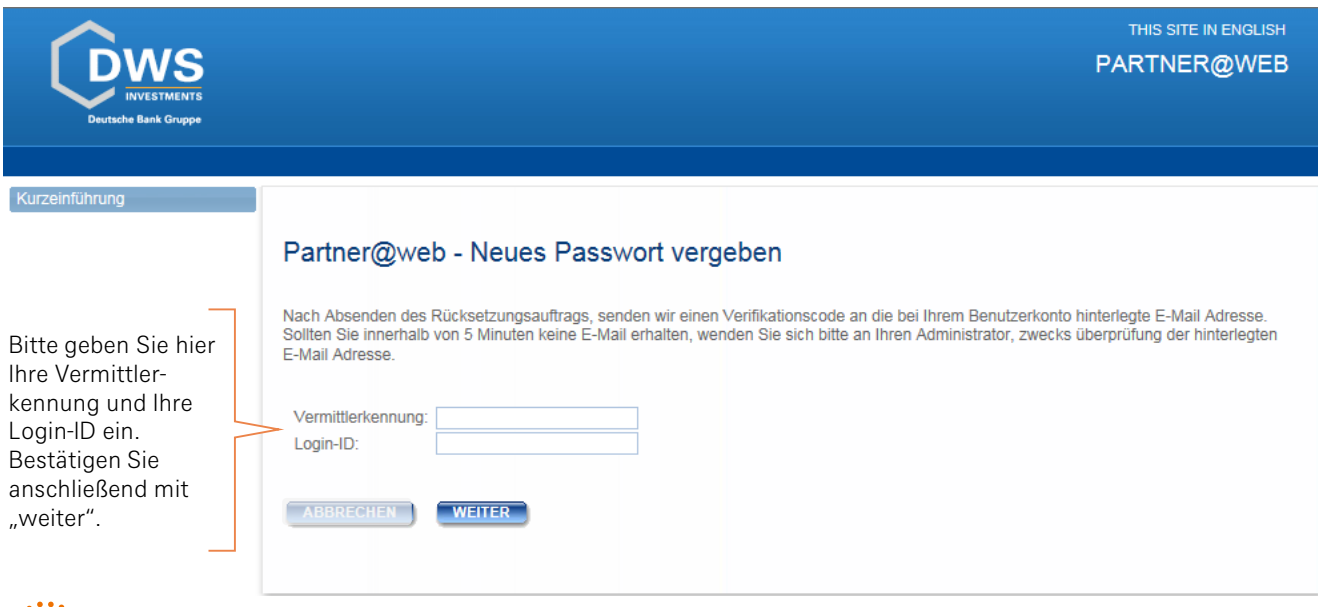

Sie erhalten nun einen 6-stelligen Verifizierungscode an die E-Mail-Adresse, die in Ihrem Benutzerkonto hinterlegt wurde. Sollten Sie innerhalb von 5 Minuten keine E-Mail erhalten, wenden Sie sich bitte an Ihren Partner@Web-Admimistrator, damit er die hinterlegten E-Mail Adresse prüfen und ggf. korrigieren kann. Wiederholen Sie nun die genannten Schritte.

### 2.2 Geben Sie Ihren Verifikationscode ein:

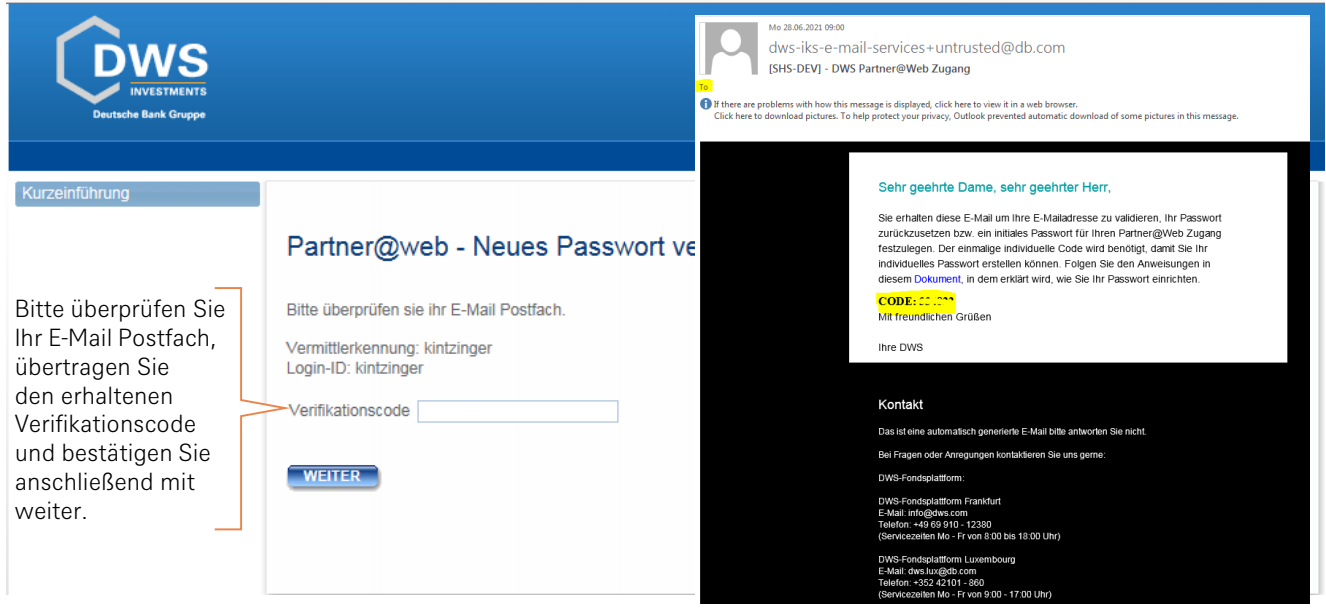

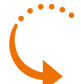

Nach Eingabe Ihres Verifikationscodes gelangen Sie auf die Passwort-Vergabe-Seite von Partner@Web und können Ihr persönliches Passwort erstellen.

## 3. Passwort-Vergabe

3.1 Bitte beachten Sie folgende Kriterien:

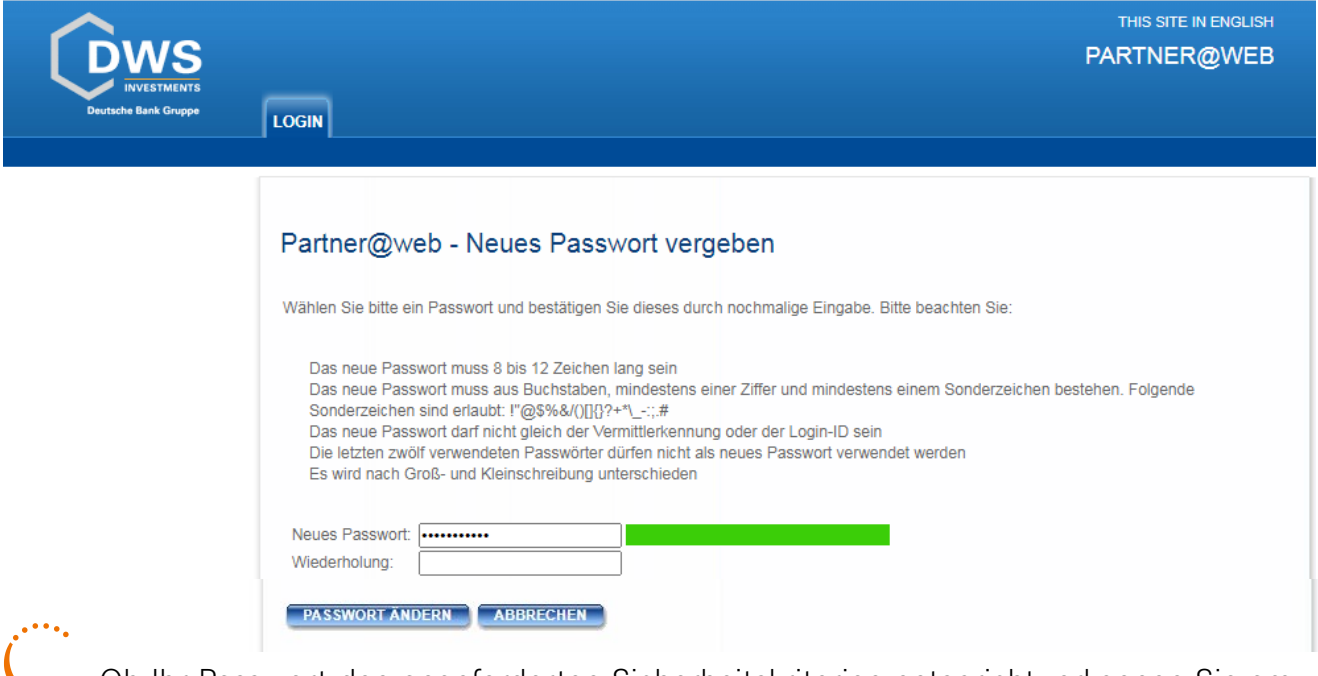

Ob Ihr Passwort den angeforderten Sicherheitskriterien entspricht, erkennen Sie am Balken rechts neben dem Eingabefeld.

Rot: Es sind noch nicht alle Kriterien erfüllt. Grün: Alle Kriterien sind erfüllt, Sie können das Passwort nun ändern.

#### 3.2 Sie haben Ihr individuelles Passwort definiert:

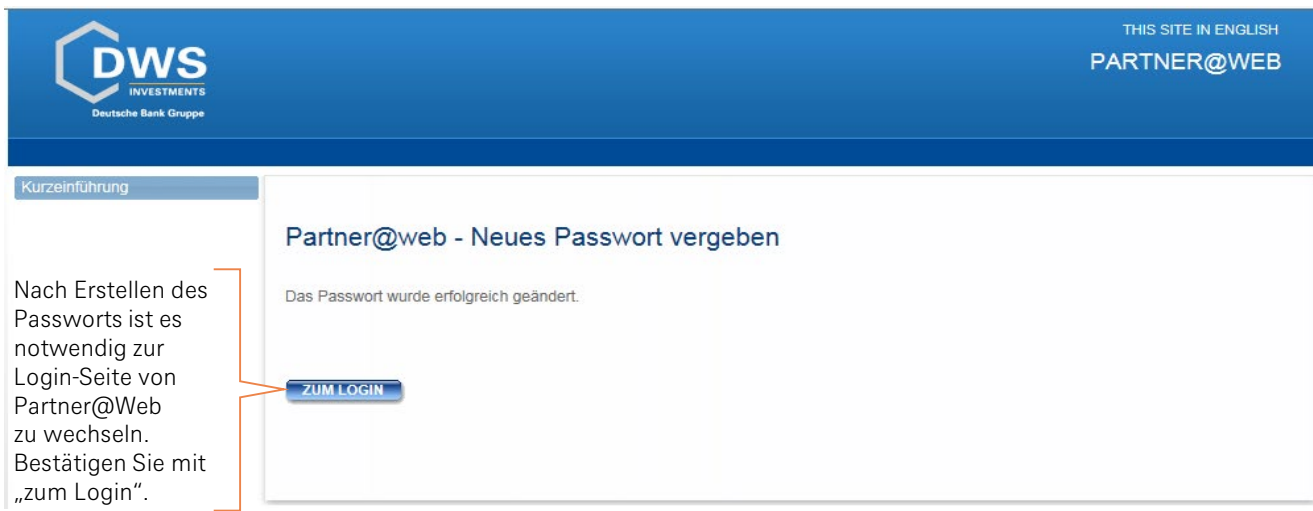

**Info zum Passwort:** Wir empfehlen, das Passwort in regelmäßigen Abständen zu ändern. Sollte dies nicht geschehen, werden Sie ab dem 70. Tag aufgefordert Ihr Passwort zu ändern.

Nach 90 Tagen verliert das Passwort seine Gültigkeit und muss geändert werden, bevor Sie Partner@Web noch einmal nutzen können.

Sollten Sie Partner@Web länger als 180 Tage nicht besucht haben, wird der User gesperrt. Sie benötigen neue Login-Daten um sich anmelden zu können.